**EnGenius Locator Crack [Updated]**

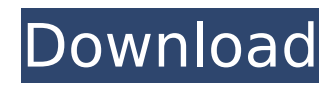

► Finds connected EnGenius devices, no matter how they are connected ► Displays a table with all the information available about each device ► Ability to change IP addresses, change passwords and restore them to the factory default ► Search for devices by their name and MAC address and change their IP addresses  $\blacktriangleright$  Very easy to use and very easy to download and install EnGenius PM1000 is a versatile multipurpose Wi-Fi network adapter that offers excellent Wi-Fi, Bluetooth and Z-Wave functionality. It comes with a massive Wi-Fi capacity and is compatible with a wide range of devices, including smartphones and tablets. Further it features advanced security, serial port, etc., which make it an

extremely powerful device. The PM1000 also includes advanced Bluetooth connectivity with BLE4.0, which allows seamless integration with other devices, eliminating the need for physical cables and eliminating the need for physical pairing. As for connectivity, the Wi-Fi and Bluetooth functionality can be enhanced by using the included module EAP3660, which gives the PM1000 wireless LAN capabilities. It can be used with all sorts of smartphones, tablets and other devices which support wireless technologies such as Wi-Fi, Bluetooth, WiFi Direct and Bluetooth LE. Using it you can either extend the Wi-Fi network in your office, attach your tablet/smartphone to your laptop to access the internet or use the Bluetooth capabilities of your tablet/smartphone. EnGenius PM1000 WiFi

### Adapter + EAP3660 & Z-Wave Module (EnGenius PM1000) The PM1000 is a versatile device that also acts as a Wi-Fi, Bluetooth and Z-Wave adapter in a single box. It comes with additional functionality such as a serial port for manual reset. It can also be accessed via the pre-installed software which is available to download after you have purchased and received your adapter. Basically, it has all the features of a single system on a single device. The first useful feature of this kind of device is the ease of connection. Since it comes with a versatile network port, you can simply

connect it to your network equipment and enjoy wireless capabilities. As for the device's physical dimensions, it measures only 120 x 86 x 66 mm, which makes it very small and suitable for use in any

environment. Furthermore, it weighs under 2 kg and can be easily carried around and placed in any room. The PM1000 is not just your usual Wi-Fi

**EnGenius Locator Crack+ With Registration Code (2022)**

What are we doing here, you ask? Well, we're scanning the local area. Now, everyone is familiar with the local wireless access points. But what many people are not aware of, are the devices that have the ability to create a bridge between these devices, and create a strong point-to-point connection. The EnGenius® ECB3500 has this ability with the EAP3660. The EnGenius® EOC1650 is actually a universal repeater (for wireless) with the ability to create a bridge as well. The EnGenius®

# EOC5610 is the newest addition to the

group which has the ability to create bridges, repeaters, and access points. There's a vast majority of people out there, who, when living in a house they purchased, did not realize that there was a bridge or repeater there. We see some people create a network bridge, that only they can use. With EnGenius® Locator, the user gets to see what their neighborhood is, and is able to scan it in their area. Once they find the devices that they wish to scan, they will see the device, its name, the system MAC address, the type of device, and a brief description of what it is. From there, they may be able to change the IP address, whether its DMZ or not, and even change its MAC address if they need to. They can also reset the device to its factory

## default settings, as well. This application

will help you locate all of these devices in their native settings. Application Settings: Home Screen Left side: Devices you're currently scanning. Right Side: Scan your local area About EnGenius® Locator EnGenius® Locator is an application that is able to allow you to change the IP settings of the EnGenius® ECB3500, EAP3660, EOC1650, EOC261, EOC5610. This application is easy to use, highly intuitive, user-friendly, and extremely stable. EnGenius® Locator Features EnGenius® Locator is a powerful application that is able to work on a wide variety of devices. EnGenius® Locator has an ability to "Scan" the local network for devices. Once it has been found, it will display the device information, along with a system MAC

## address. Once found, the device's IP settings can be changed b7e8fdf5c8

### **EnGenius Locator Free Download**

• Tries to access the device by its primary IP address. • Displays information about the device in a customizable tab format. • Supports AES encryption and decryption. • You have to use the correct firmware version to access the EnGenius Locator. • EnGenius Locator works in wind noise, as it uses the MAC address of the device. • EnGenius Locator easily finds and scans for EnGenius devices. • Helps you to determine your device's local IP address. • You can manually change the IP address of the device using EnGenius Locator. • The application handles reset as well. • Supports LAN mode and ad-hoc mode. • Shows a list of BSSID's along with the IP address of the host. • You can locate the

## devices and see their IP address. • If

needed you can use EnGenius Locator to reset the IP address of the device and change it to a new one. • EnGenius Locator shows the local MAC address of the host. • You can find the EnGenius locator version using the About menu. • The toolbar lets you easily change the IP address. • The tabs help to organize the information. • Includes a fix for a genuine firmware version 2.0.2 or higher. • Will not work with iOS 9 and later because we don't support kernel level injection. • You can scan your network for all the devices (EnGenius and other as well) using the scan feature. • Launches the application quickly without any delay. • You can easily edit the values. • EnGenius Locator works with any wireless

chipset. • The application requires Mac OS

### X 10.10.5 or above and can be used in both 64-bit and 32-bit operating systems. What's New in EnGenius Locator Version 6.1.0: • Fixed a bug that caused a crash when trying to open the bar if "Unbound Network Interface" was checked. • Fixed a bug that prevented the correct username and password from being displayed during the sync of the security details. • Fixed a bug that caused an error message to appear while locating a device. • Fixed a bug that could prevent the scanning of the network. What's New in EnGenius Locator Version

6.0.

**What's New in the?**

EnGenius Locator v5.2.2 EnGenius Locator v5.2.2, a brand new version of EnGenius

Locator was just released for free on the market. This new version of EnGenius Locator claims to have over half a million downloads globally and has been downloaded thousands of times. If this is the case, it's quite safe to say that this application is definitely a prime software among the likes of the internet. The latter is an application developed by EnGenius Technologies that helps you to change the IP address of ECB3500, EAP3660, EOC1650, EOC261, EOC5610 devices. What makes this application the best out there is the fact that it only requires Windows XP SP3 or higher to run. It's also completely compatible with Windows 7, 8 and Vista. All that's needed from you to run this is, to make sure that you have the latest version of EnGenius Locator before you run the

## installer. You don't even have to re-install

the application. In case you need to know more, the application is compatible with the following kinds of device, ECB3500, EAP3660, EOC1650, EOC261, EOC5610. How To Install EnGenius Locator to Your PC There are three steps to follow to install EnGenius Locator to your PC. In the first place, it's important that you make sure that you have the latest version of EnGenius Locator downloaded. Secondly, you have to make sure that you have the latest registry key for the application. And lastly, it's also important that you download the application from the official website. The process is quite simple and takes little time to complete. Let's see how to do it, step by step. Step 1: In the first step, you'll have to download the latest version of

EnGenius Locator from the official website. So, make sure that you have the latest version of EnGenius Locator. Step 2: The next step is where you'll have to make sure that you have the newest registry key for the application. So, let's see how to do this. Step 3: The last step is where you'll have to download the app from the official site

**System Requirements:**

Minimum: OS: Windows 7, 8, 10 Processor: Intel Core 2 Duo, AMD Athlon XP, or similar Memory: 2 GB RAM Graphics: Nvidia GeForce 8600 GTS or ATI Radeon HD 2900, or similar Storage: 50 GB available space Sound Card: DirectX 9.0-compatible sound card with a minimum of 32-bit, 44.1kHz, stereo sound Other Requirements: Multithreaded DLLs are required, such as MSVCR100.dll and

### Related links:

[http://gurtheores.yolasite.com/resources/HDD-Capacity-Restore--Crack-Torrent-Activation-Code-Download-](http://gurtheores.yolasite.com/resources/HDD-Capacity-Restore--Crack-Torrent-Activation-Code-Download-Latest2022.pdf)[Latest2022.pdf](http://gurtheores.yolasite.com/resources/HDD-Capacity-Restore--Crack-Torrent-Activation-Code-Download-Latest2022.pdf) https://simonerescio.it/wp-content/uploads/2022/07/GPX\_Explorer\_Crack\_With\_Key\_PCWindows.pdf [https://practicalislam.online/wp](https://practicalislam.online/wp-content/uploads/2022/07/Itunes_To_Windows_Media_Playlist_Converter.pdf)[content/uploads/2022/07/Itunes\\_To\\_Windows\\_Media\\_Playlist\\_Converter.pdf](https://practicalislam.online/wp-content/uploads/2022/07/Itunes_To_Windows_Media_Playlist_Converter.pdf) [https://makesomedigital.com/wp](https://makesomedigital.com/wp-content/uploads/2022/07/Simple_Weather_Applet_Crack___License_Code__Keygen_Free.pdf)[content/uploads/2022/07/Simple\\_Weather\\_Applet\\_Crack\\_\\_\\_License\\_Code\\_\\_Keygen\\_Free.pdf](https://makesomedigital.com/wp-content/uploads/2022/07/Simple_Weather_Applet_Crack___License_Code__Keygen_Free.pdf) <https://www.scoutgambia.org/sonoris-parallel-equalizer-crack-3264bit/> [https://ptoart.com/wp-content/uploads/2022/07/aSkysoft\\_Screen\\_Recorder.pdf](https://ptoart.com/wp-content/uploads/2022/07/aSkysoft_Screen_Recorder.pdf) <http://peoniesandperennials.com/?p=7937>

[https://testthiswebsite123.com/wp-content/uploads/2022/07/Beef\\_IDE.pdf](https://testthiswebsite123.com/wp-content/uploads/2022/07/Beef_IDE.pdf)

<http://emforma.cm-amadora.pt/blog/index.php?entryid=4641>

<https://www.periodicoelapogeo.com.ar/site/advert/article-spinner-crack/>

<http://pixelemon.com/bitcomet-flv-converter-for-windows/>

<https://gallatincomt.virtualtownhall.net/sites/g/files/vyhlif606/f/uploads/countybirth2019.pdf>

<https://captainseduction.fr/minibrowser-activation-download-latest-2022/>

<http://glass710.cl/?p=11643>

<https://unsk186.ru/cubexsoft-mdaemon-export-with-keygen-latest-128190/>

<https://shirleyswarehouse.com/wp-content/uploads/2022/07/pascphi.pdf>

<https://www.mjeeb.com/jihosoft-video-converter-crack-keygen-3264bit/>

<https://torolocoonline.com/wp-content/uploads/2022/07/humpayle-1.pdf>

<http://dpfza.gov.dj/jobs/sites/default/files/webform/cv/quyrbri70.pdf>

[http://rowvogi.yolasite.com/resources/Concave-Mirror--Rays-And-Time-Crack---Free-License-Key-Download-](http://rowvogi.yolasite.com/resources/Concave-Mirror--Rays-And-Time-Crack---Free-License-Key-Download-WinMac-Updated-2022.pdf)[WinMac-Updated-2022.pdf](http://rowvogi.yolasite.com/resources/Concave-Mirror--Rays-And-Time-Crack---Free-License-Key-Download-WinMac-Updated-2022.pdf)